## **2.8 Menu links**

Die Fenster des "Menu links" können unter "Fenster" ein- und ausgeblendet werden.

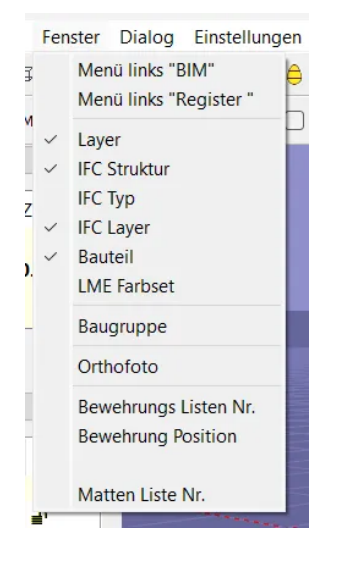

In diesem Beispiel sind folgende Fenster aktiviert:

- Layer
- IFC Struktur
- IFC Layer
- Bauteil

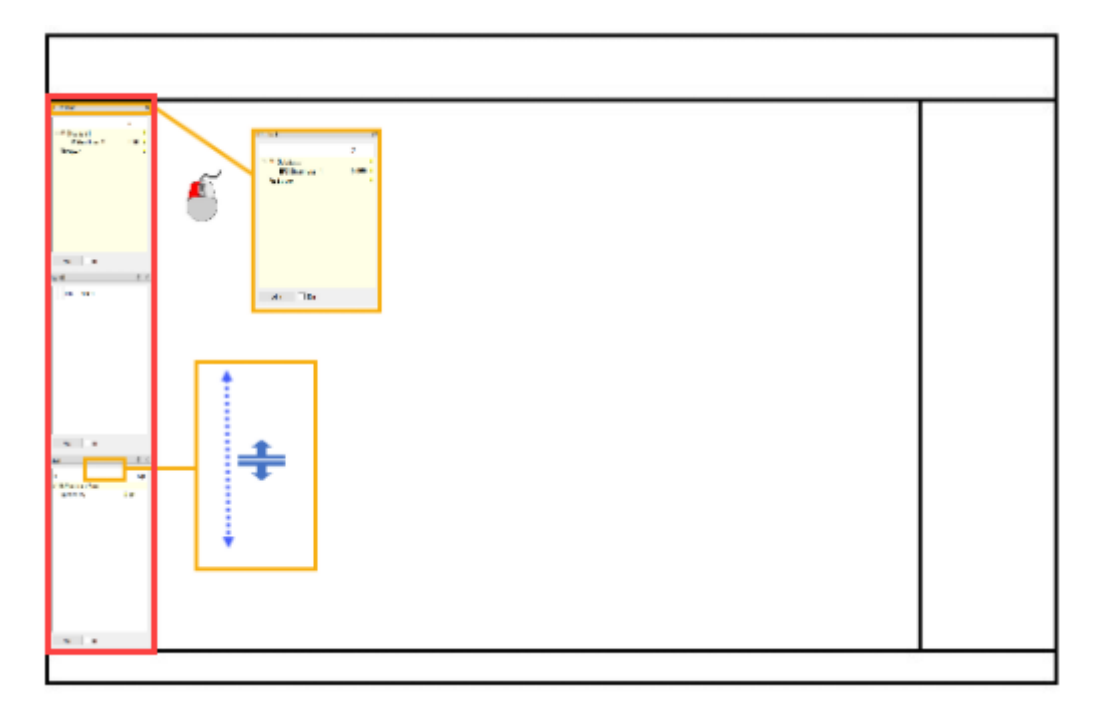

Mit (L) gedrückt können die Fenster verschoben werden oder sie können vergrössert / verkleinert oder geschlossen werden.